# **Freifunk Erfurt Startseite**

Auf dieser Seite werden die Fortschritte und Anleitungen der Erfurter Freifunk-Initiative dokumentiert.

### **Treffen**

Es finden etwa monatlich Kennenlern- und Arbeitstreffen im Bytespeicher statt. Kennenlerntreffen sind an einem Mittwoch im Monat, Freifunk-Treffen an einem Dienstag. Alle Termine finden sich auch in einem [Google-Kalender](https://www.google.com/calendar/embed?src=rf5q98fcbko91vf886mnn72g6s%40group.calendar.google.com&ctz=Europe/Berlin) [\(iCal\)](https://www.google.com/calendar/ical/rf5q98fcbko91vf886mnn72g6s%40group.calendar.google.com/public/basic.ics).

#### **Hardware**

Wir setzen auf günstige WLAN-Router mit [OpenWRT](http://www.openwrt.org)-Unterstützung, für die es eine angepasste Firmware gibt. Unterstützte Hardware ist: - TP-Link TL-WR841N(D) v7 und v8 - TP-Link TL-WDR3600 - Ubiquiti Networks [NanoStation M](http://wiki.openwrt.org/toh/ubiquiti/nanostationm5#supported_versions)

Über den Bytespeicher bieten wir an, vorkonfigurierte Router zum Einkaufspreis zu verteilen. Eine kurze Einführung und Benutzungshinweise werden bei jeden Freifunk-Treffen mitgegeben.

TP-Link Spende[:Übersicht](https://wiki.technikkultur-erfurt.de/freifunk:tplink_freienetze)

#### **Pads**

Es gibt eine ganze Menge Pads - eine Übersicht findet sich [hier](https://wiki.technikkultur-erfurt.de/freifunk:pads).

### **IP-Adressen**

Zur fehlernfreien Netzwerkkommunikation braucht jeder Knoten eine einmalige IP-Adresse aus dem Bereich 10.99.0.0/16. Eine händische Vergabe wird zunächst in einem [Google Drive Dokument](https://docs.google.com/spreadsheets/d/1hkkD3rrqXa5-pQiKiOCfOCESkQvhK-EQ4zv8dF856xQ/edit?usp=sharing) koordiniert.

### **Fastd VPN**

Zur Vernetzung der Knoten ohne Sichtverbindung kommt das moderne [fastd](http://wiki.freifunk.net/Fastd) VPN zum Einsatz, was auch von deutschen Freifunk-Aktiven entwickelt wird.

Die VPN-Server lauten wie folgt:

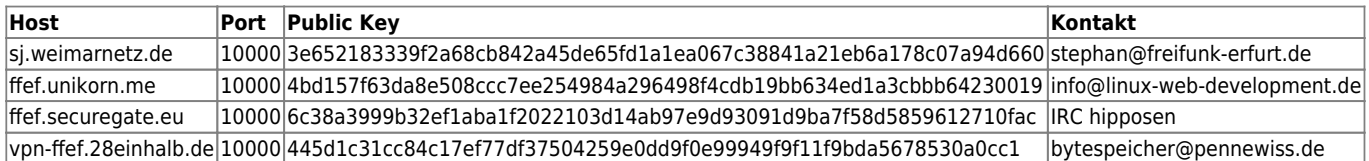

Euren Public Key schickt ihr bitte an die Kontakt-Adressen.

## **Mailingliste**

Die [Freifunk-Mailingliste](https://lists.freifunk.net/mailman/listinfo/erfurt-freifunk.net) ist eine direkte Kommunikations-Schnittstelle für Ankündigungen, Fragen, Neuigkeiten und Diskussionen. Man muss die Liste nicht abonnieren, um Mails dahin zu schreiben.

Bei Fragen erreicht man uns am besten per eMail an die Mailingliste freifunk@erfurt.freifunk.net. Im IRC #bytespeicher auf Hackint können auch kurzfristige Fragen beantwortet werden.

## **Soziale Netzwerke**

Wir sind auch in verschiedenen Social Networks vertreten und informieren dort mit Updates, Bildern und Terminankündigungen:

- [Twitter: @FreifunkErfurt](https://twitter.com/FreifunkErfurt)
- [Facebook](https://www.facebook.com/pages/Freifunk-Erfurt/198276036854347)

#### **Links**

- Freifunk.net [Eine lokale Gruppe gründen](http://freifunk.net/wie-mache-ich-mit/lokale-gruppe-gruenden/)
- Freifunk.net Wiki [Freifunk Firmware](http://wiki.freifunk.net/Freifunk_Firmware)
- Dokumentation [Meshkit](http://doc.meshkit.freifunk.net/daily/html/)
- Dokumentation [Gluon](http://gluon.readthedocs.org/en/latest/#)
- Freifunk KBU: [Architektur](http://kbu.freifunk.net/wiki/index.php?title=Architektur)
- Freifunk Rostock: [OnDataService](https://wiki.opennet-initiative.de/wiki/Ondataservice)
- Freifunk Paderborn: [Dienste](http://paderborn.freifunk.net/?page_id=75) im Freifunk-Netz]]

# **Aufgaben**

- [Aufgaben \(für den Einsatz Gluon-basierter Firmware\)](https://wiki.technikkultur-erfurt.de/freifunk:aufgaben_gluon)
- [Meshkit Konfigurationsscript](https://wiki.technikkultur-erfurt.de/freifunk:meshkit) und ausführliche Anleitung schreiben
- Vor- und Nachteile der Freifunk-Firmwares erarbeiten
- BATMAN-adv vorstellen
- IP-Adressen-Konzept erstellen (Vergabe der IPv4-Adressen im Subnetz 10.99.0.0/16, IPv6 Vortrag)
- Freifunk-Map: nodes.json für ffmap-d3 aus den bisherigen Daten (OLSR JSON) erstellen / [LibreMap](https://github.com/libremap/libremap-api) einbinden
- FF-API Generator (siehe [JSON,](http://sj.weimarnetz.de/freifunk/ff-erfurt.json) [FreifunkAPI\)](http://ja.ishalt.so/ffapi/#): eventuell updaten
- Webseite / Blog: Neues Wordpress auf<http://www.freifunk-erfurt.de>
- CalDav-Kalender erstellen
- [Intercity-VPN](http://wiki.freifunk.net/IC-VPN) / [ChaosVPN](http://wiki.hamburg.ccc.de/ChaosVPN) einbinden / [Daten anlegen](https://github.com/freifunk/icvpn-meta)
- Script für verbundene Clients → im Mesh bekanntgeben
- Erfurt [Community-Profile](http://luci.subsignal.org/trac/browser/luci/trunk/contrib/package/community-profiles/files/etc/config/profile_erfurt) für Meshkit Imagebuilder aktualisieren

# **Vortragsfolien**

[Einführungsvortrag Gluon](https://wiki.technikkultur-erfurt.de/_media/freifunk:vortragsfolien:2015-01-20_gluon_-_einfuehrung.pdf) - [mape2k](https://wiki.technikkultur-erfurt.de/user:mape2k), 20.01.2015

**Dauerhafter Link zu diesem Dokument: <https://wiki.technikkultur-erfurt.de/freifunk:start?rev=1454724191>**

Dokument zuletzt bearbeitet am: **06.02.2016 03:03**

**Verein zur Förderung von Technikkultur in Erfurt e.V** <https://wiki.technikkultur-erfurt.de/>

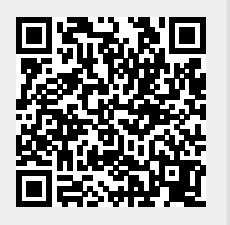